## E DIN EN ISO 9241-125:2016-06 (D/E)

Erscheinungsdatum: 2016-05-13

## Ergonomie der Mensch-System-Interaktion - Teil 125: Anleitung zur visuellen Informationsdarstellung (ISO/DIS 9241-125:2016); Deutsche und Englische Fassung prEN ISO 9241-125:2016

## Ergonomics of human-system interaction - Part 125: Guidance on visual presentation of information (ISO/DIS 9241-125:2016); German and English version prEN ISO 9241-125:2016

## **Inhalt**

**Seite** 

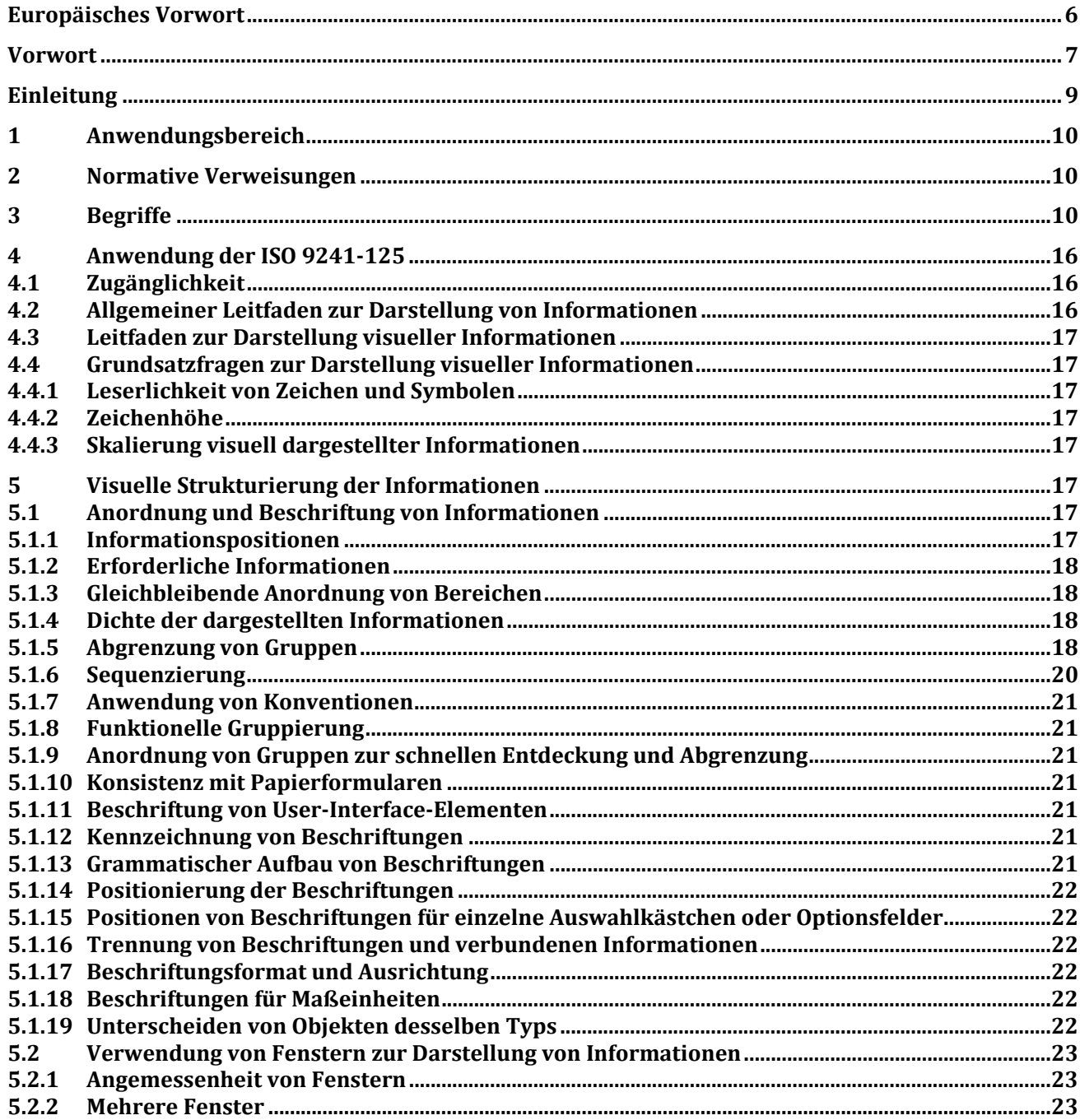

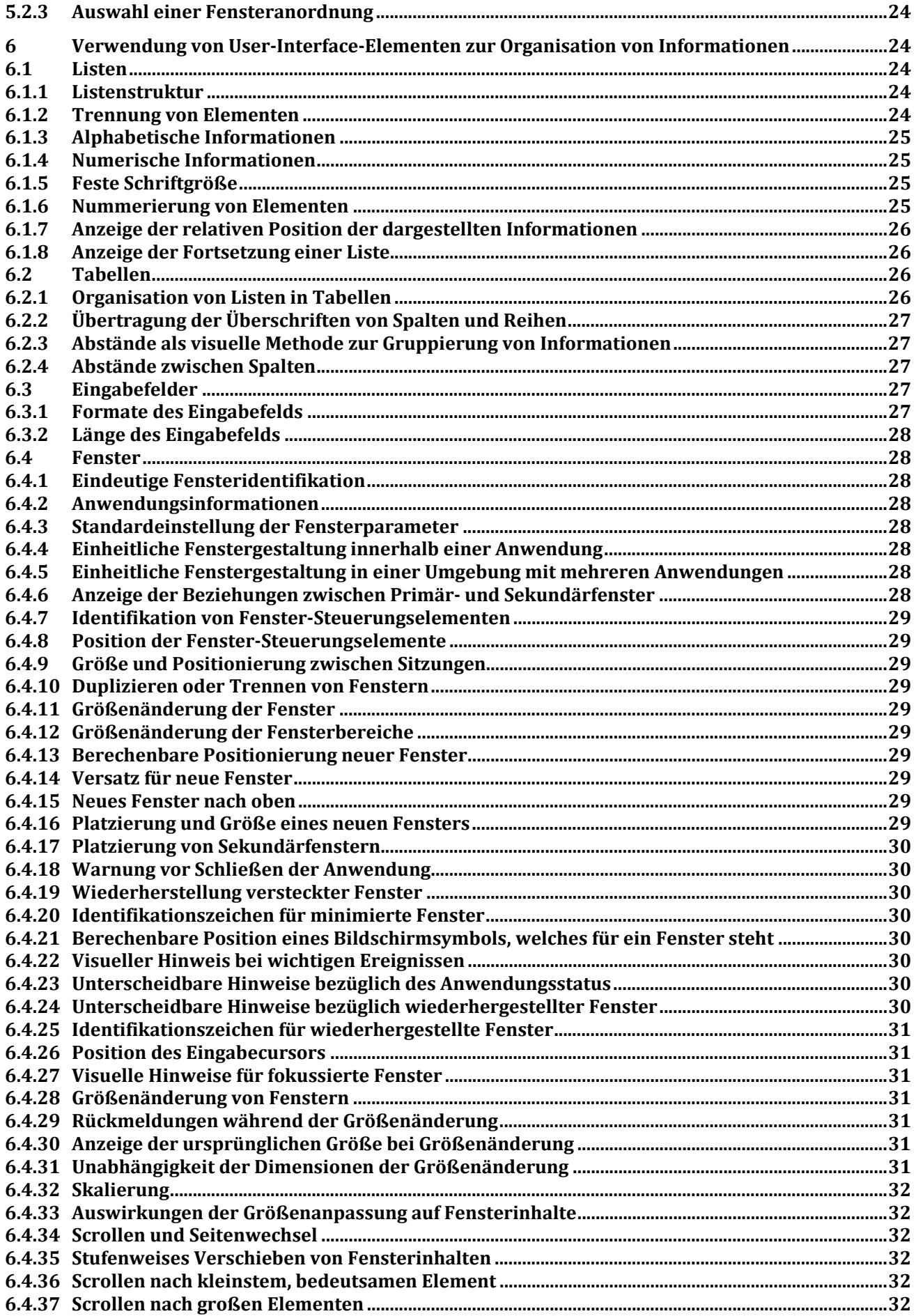

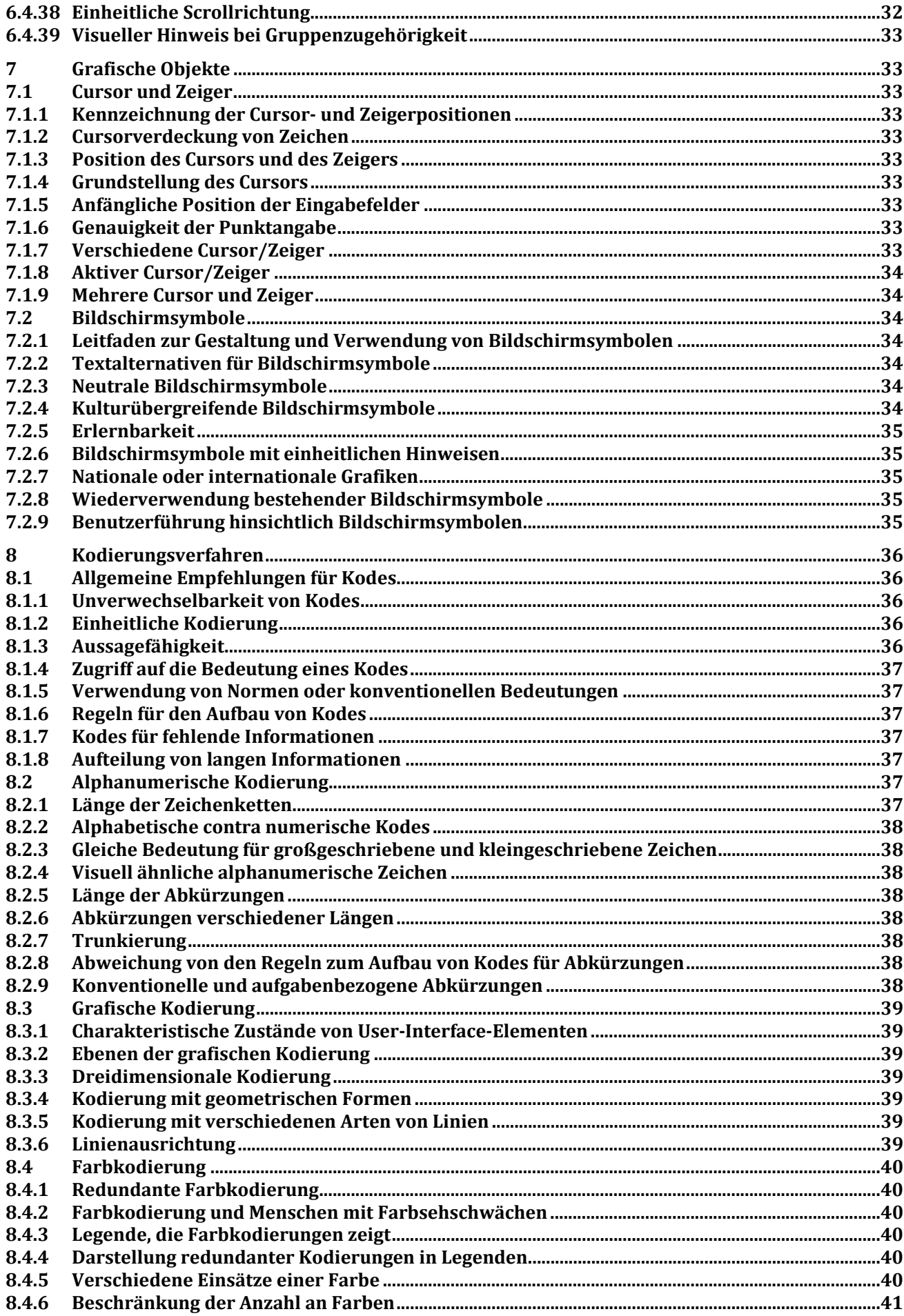

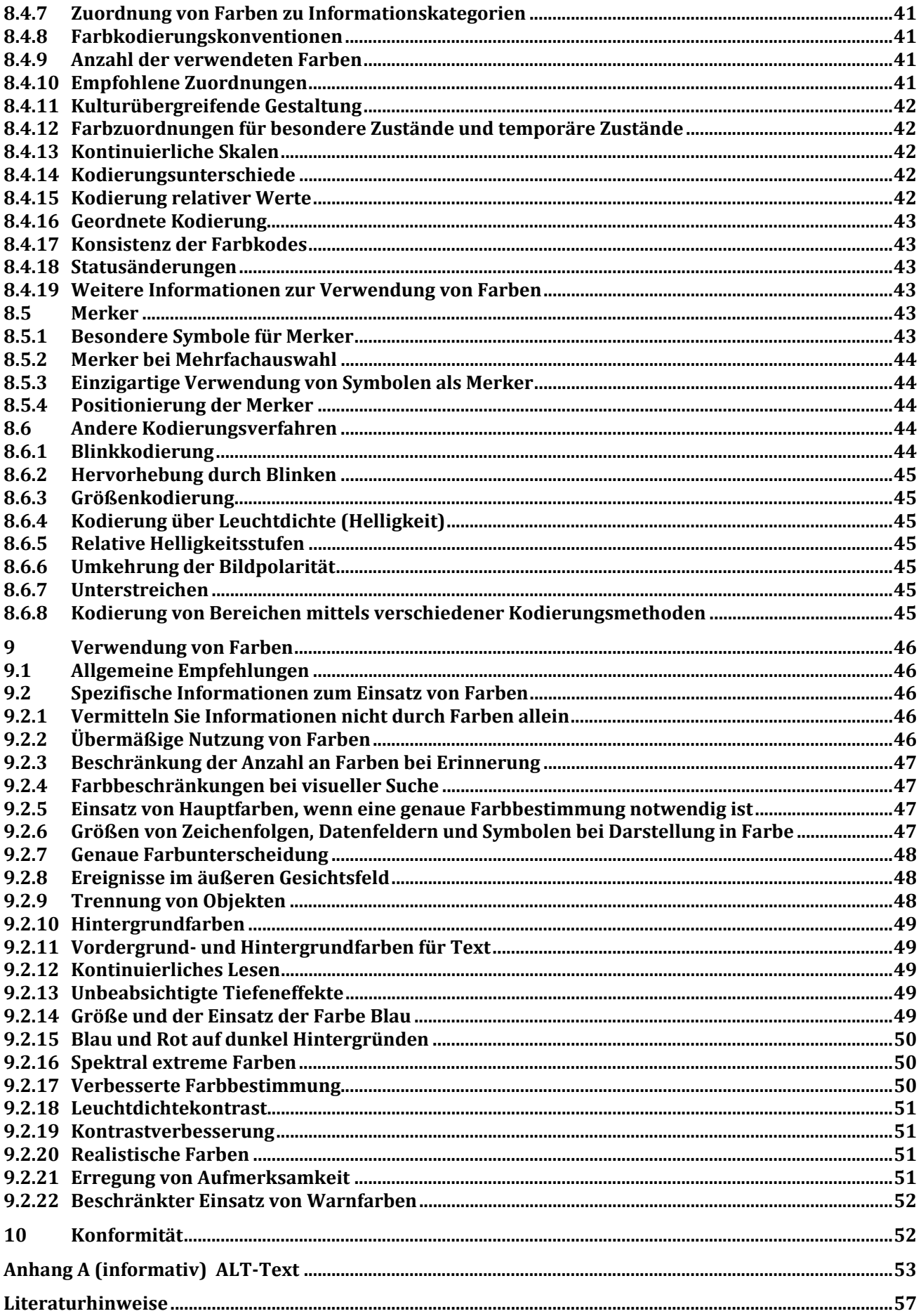